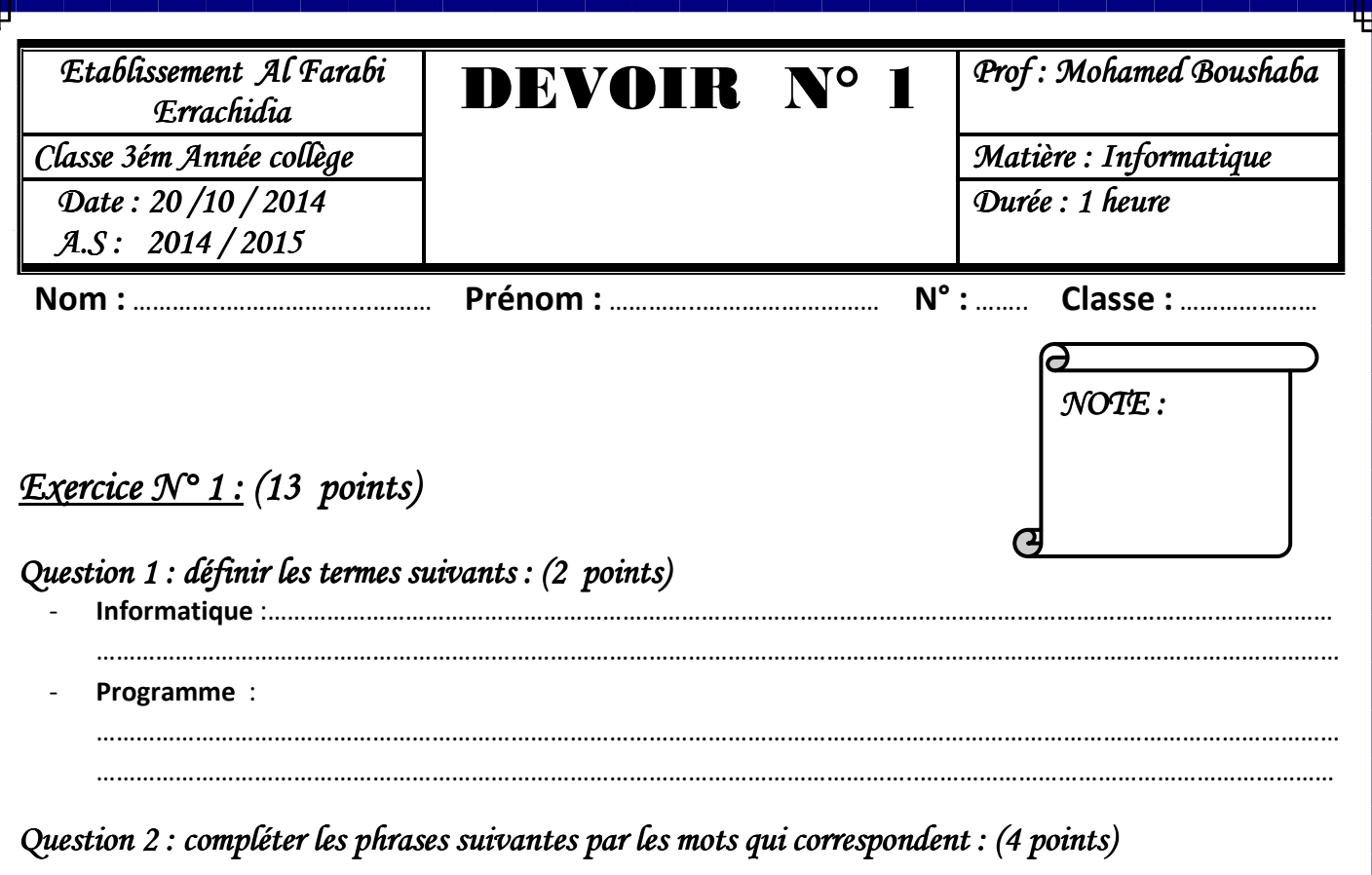

**Automatique – son – périphérique d'entrée – DVD - programmes – traitement – clavier** 

- L'informatique est la science de …………………………………………………………… des informations.
- L'ordinateur est une machine ………………………………… commandée par des ……………………………………
- L'information traiter par l'ordinateur peut être sous la forme de texte, d'image, de ………….. et de vidéo.
- La webcam est un ……………………………………………………

Question 3 : classer dans le tableau suivant le matériel selon son type : (4 points)

**Webcam – Lecteur DVD – Clé USB – scanner – Disque dur – Souris - CD – Vidéoprojecteur** 

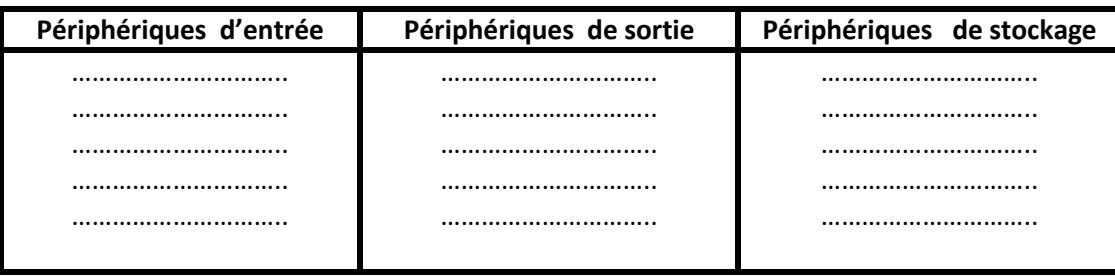

### *Question 4 4:Mettre une crois dans la Mettre une crois dans la Mettre une crois case correspondante case correspondante correspondante:(3 points) (3 points) (3 points)*

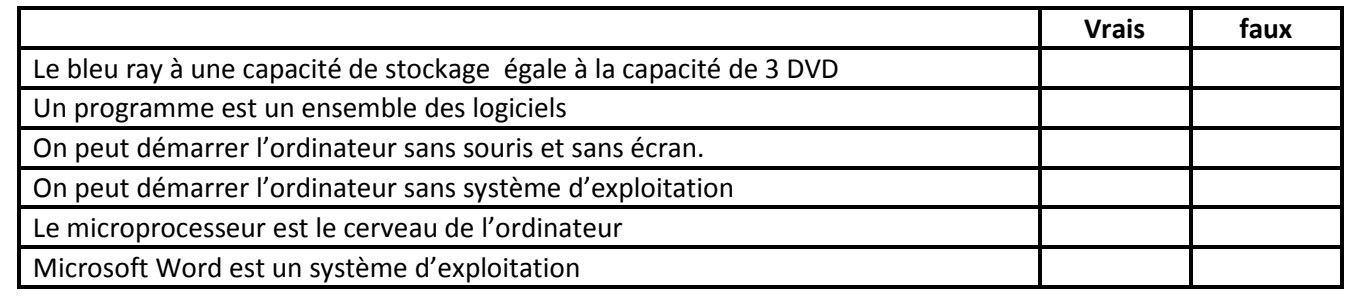

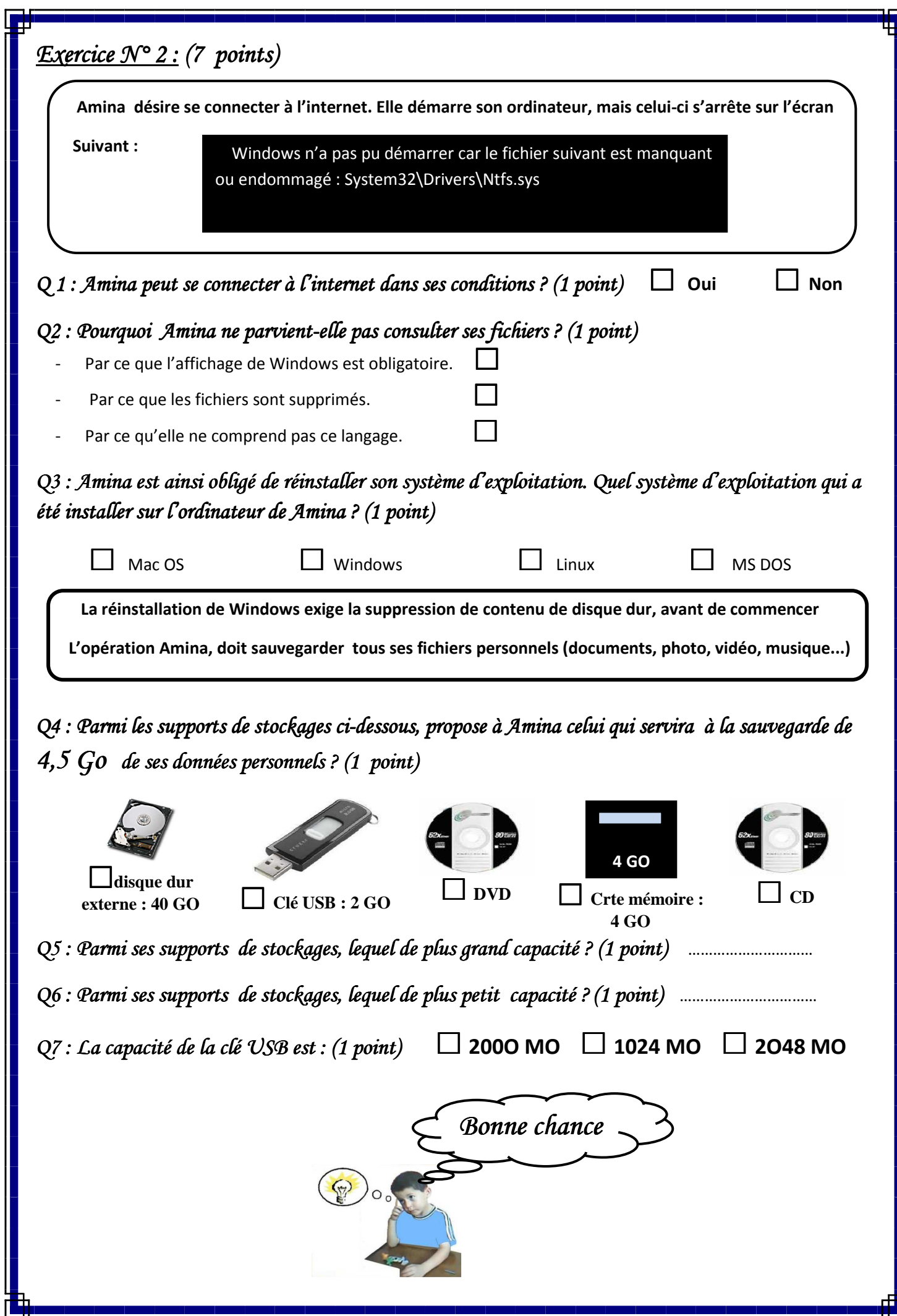

*Etablissement Al Farabi* 

 *Date : 20 /10 / 2014 A.S: 2014 / 2015 / 2015* 

# *Errachidia* DEVOIR N° 1

Classe 3ém Année collège **COPPECTION** 

*Prof : Mohamed Boushaba* 

*Durée : 1 heure* 

## *Exercice N° 1 Exercice N° 1:*

## **Question 1 : définition des termes :**

- **Informatique** : **C'est une science de traitement automatique des informations.**
- **Programme** : **Est une série des ordres (instructions) qui indique à l'ordinateur les opérations qui doit exécuter.**

*Question 2 2: je complète complète complèteles phrases suivantes par les mots qui les les mots qui corresponden correspondent correspondent:* 

**Automatique – son – périphérique d'entrée – DVD - programmes – traitement – clavier** 

- L'informatique est la science de **traitement** des informations.
- L'ordinateur est une machine **automatique** commandée par des **programmes**.
- L'information traiter par l'ordinateur peut être sous la forme de texte, d'**image**, de son et de vidéo.
- La webcam est un **périphérique d'entrée**.

*Question 3 3:Je classe Je classedans le tableau suivant le matériel selon son type suivant le type:* 

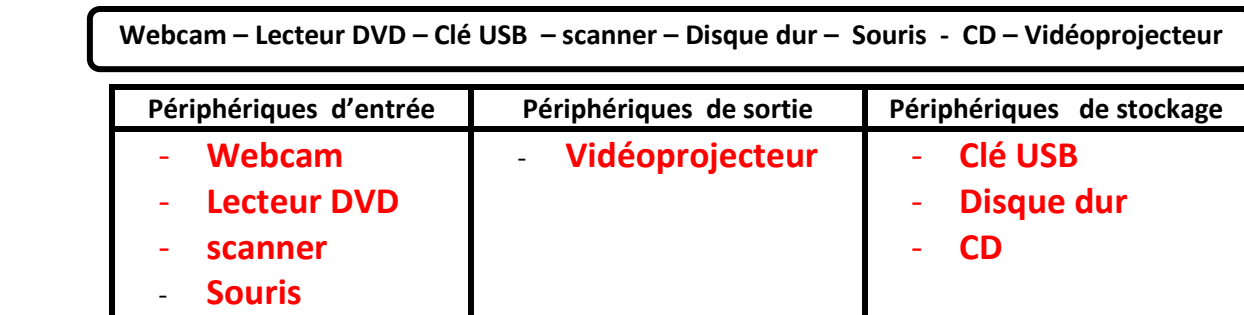

### *Question 4 : JE Mets une crois dans la case correspondante :*

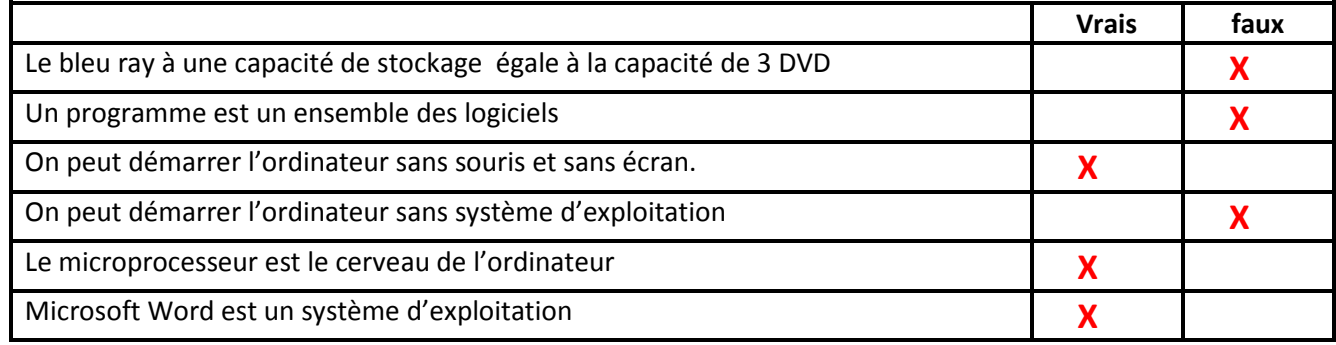

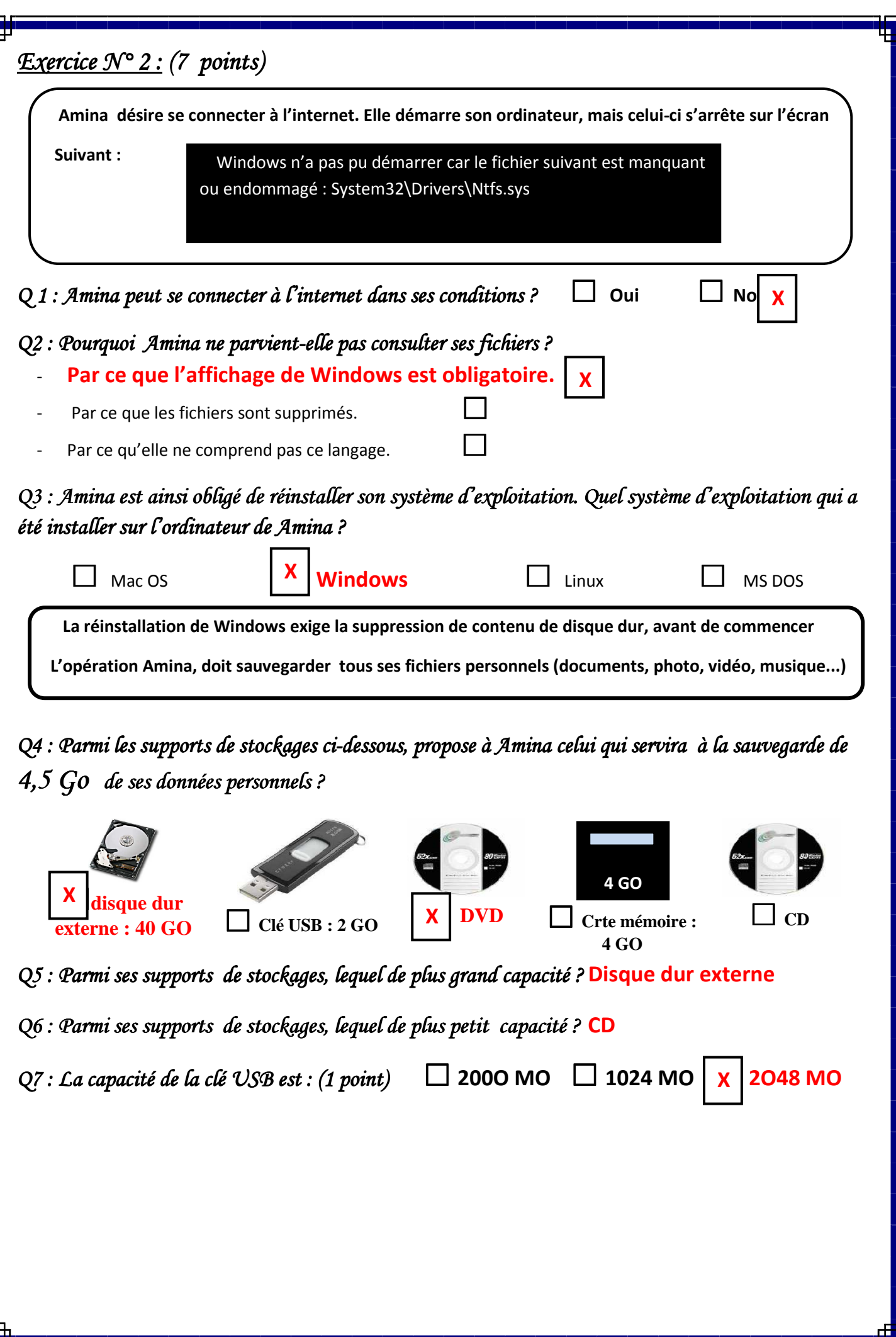